## $\odot$  $\ldots$  ,  $\ldots$

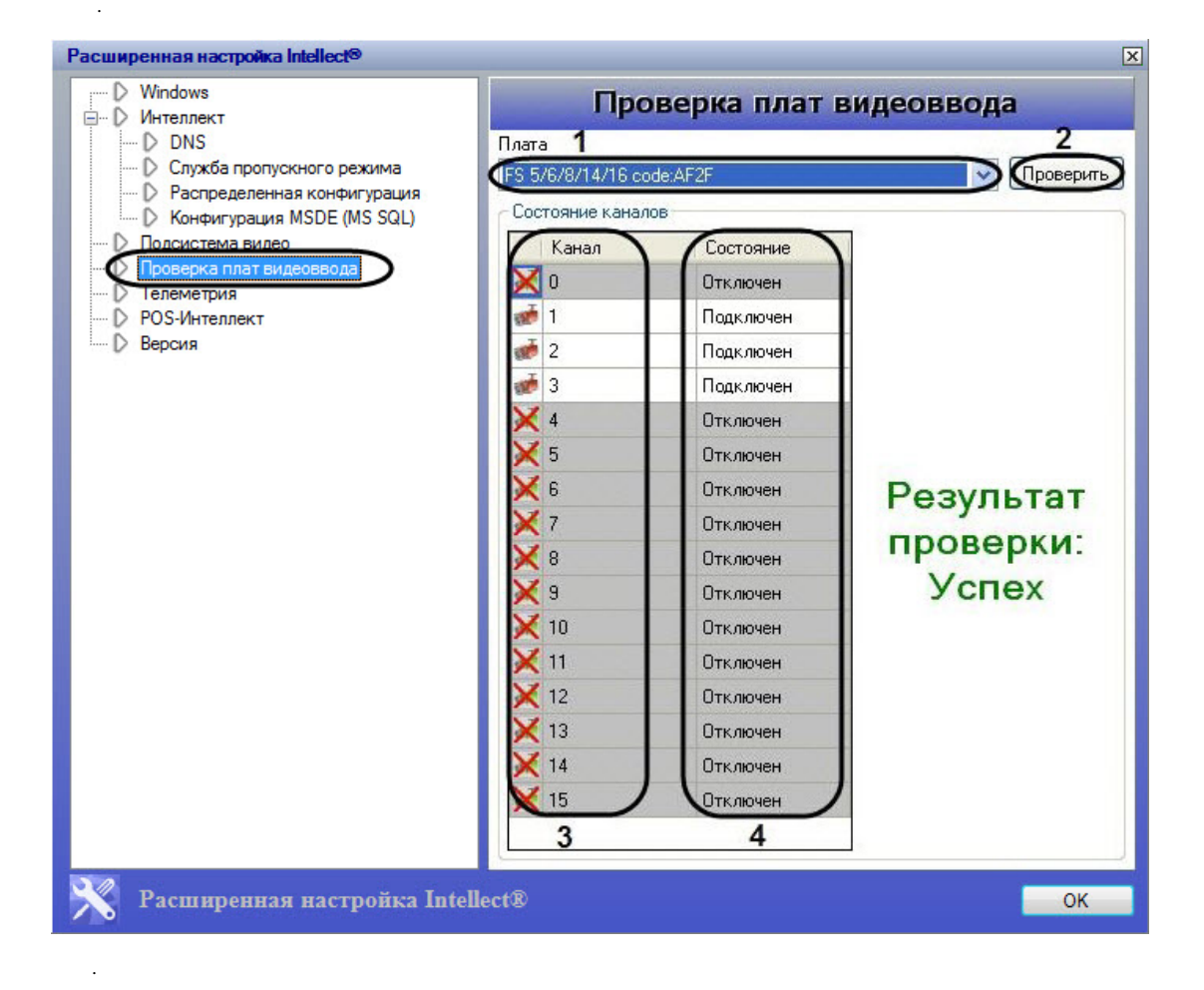

 $\overline{1}$ 

 $\sim$ 

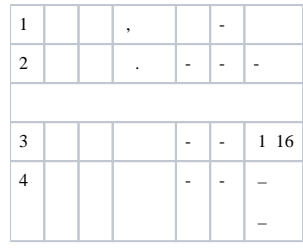